## **Defining Physico-Chemical Characterization Properties**

If you selected one of the Characterization Names listed in the following table, the **Properties** section opens, and you must fill in additional information.

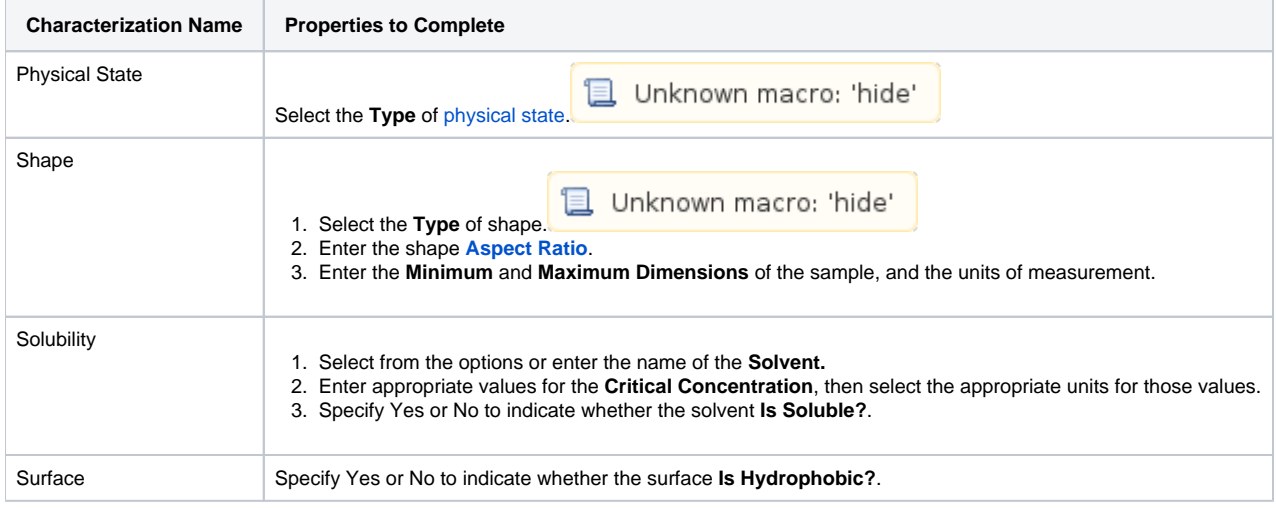